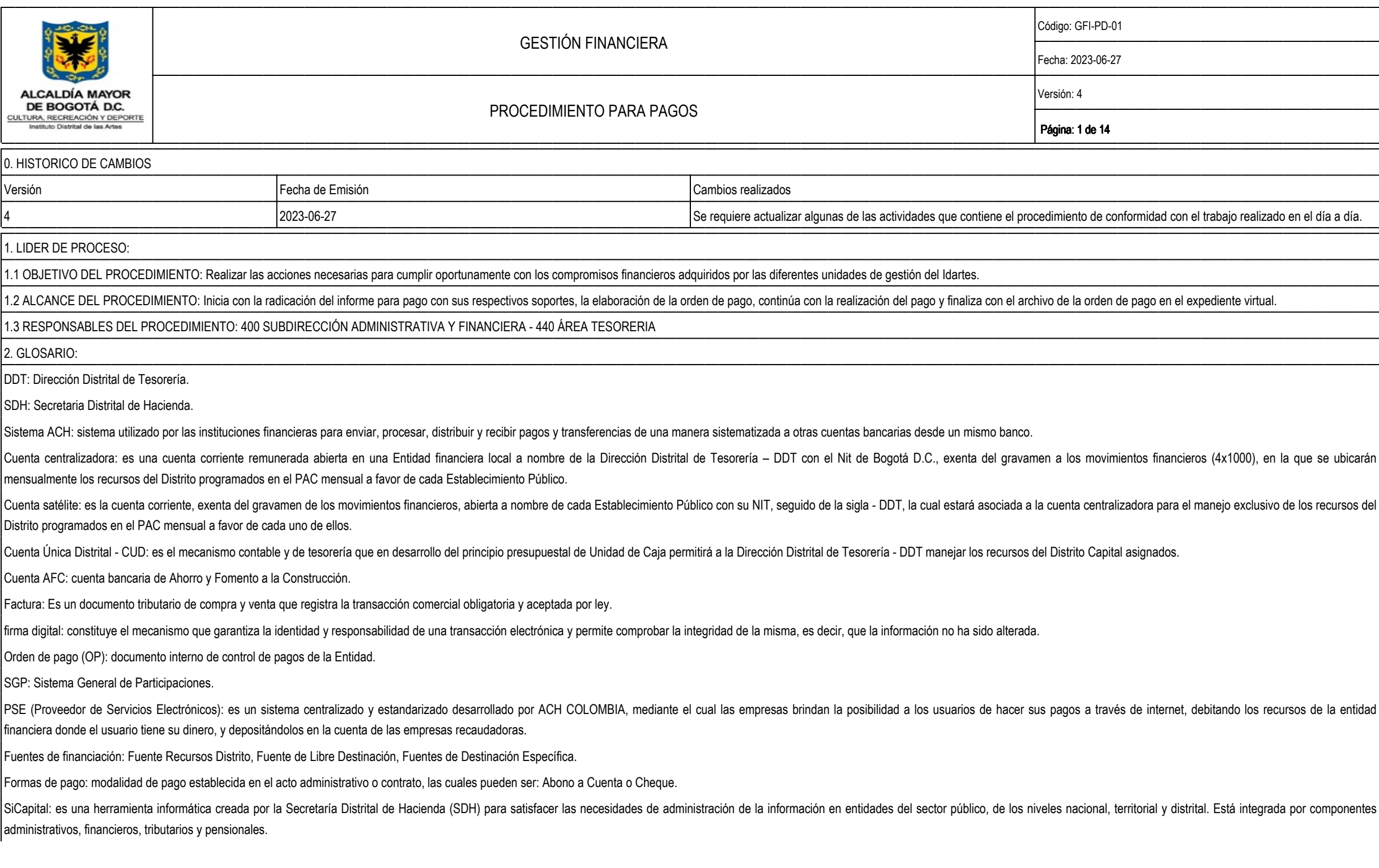

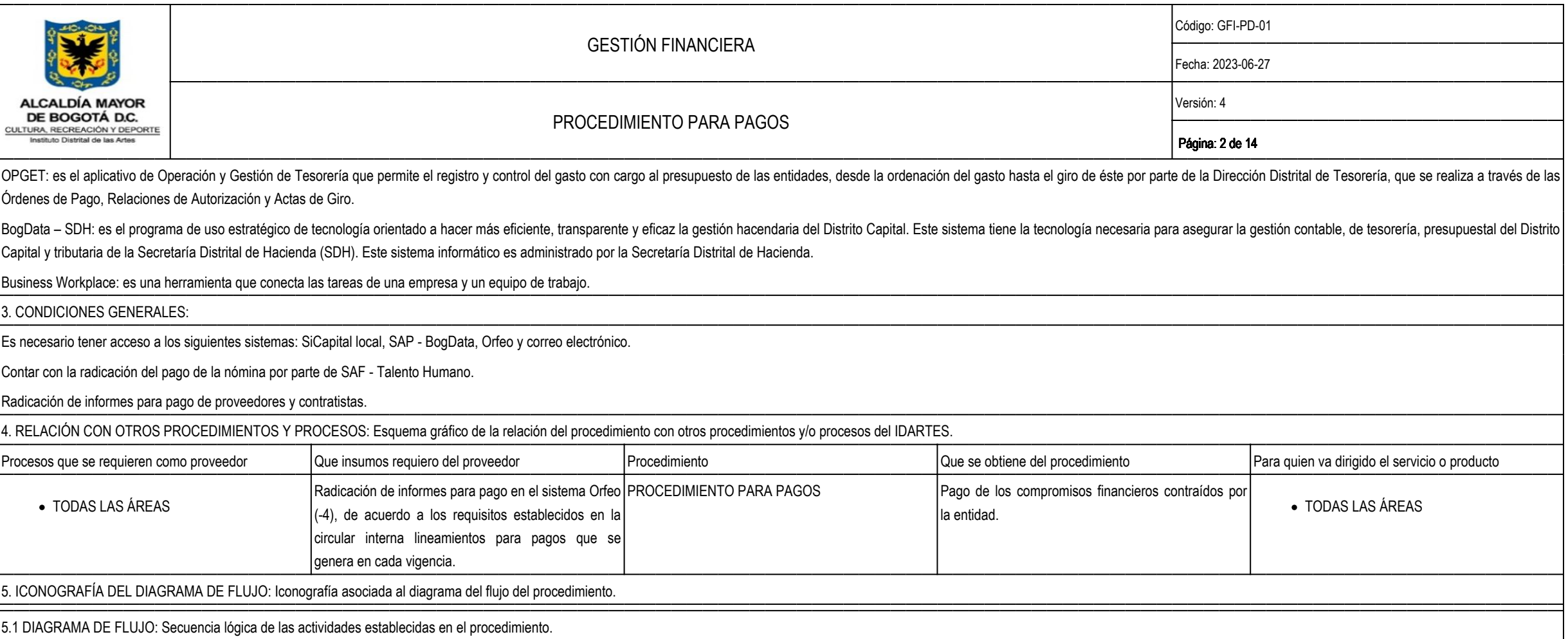

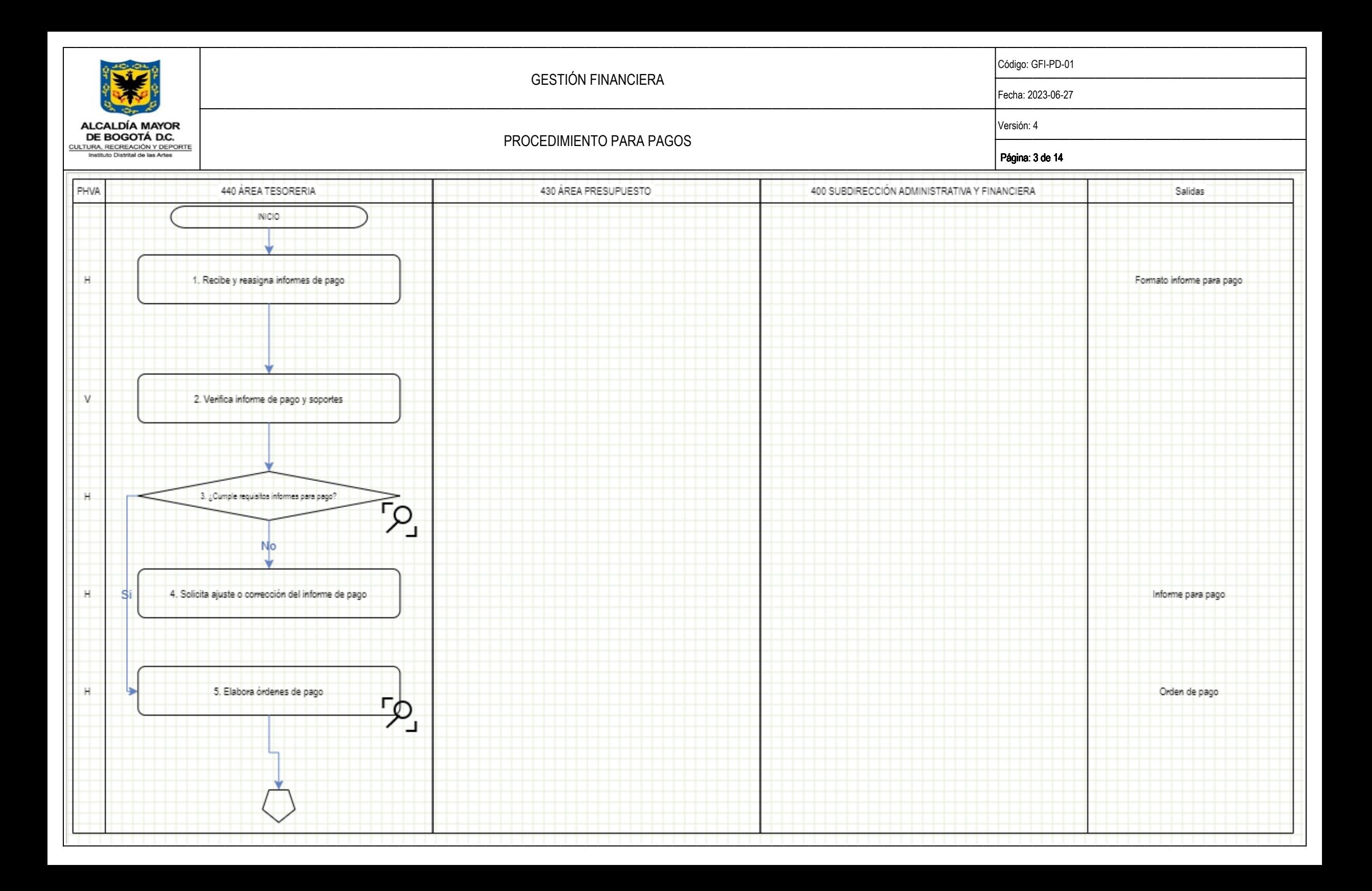

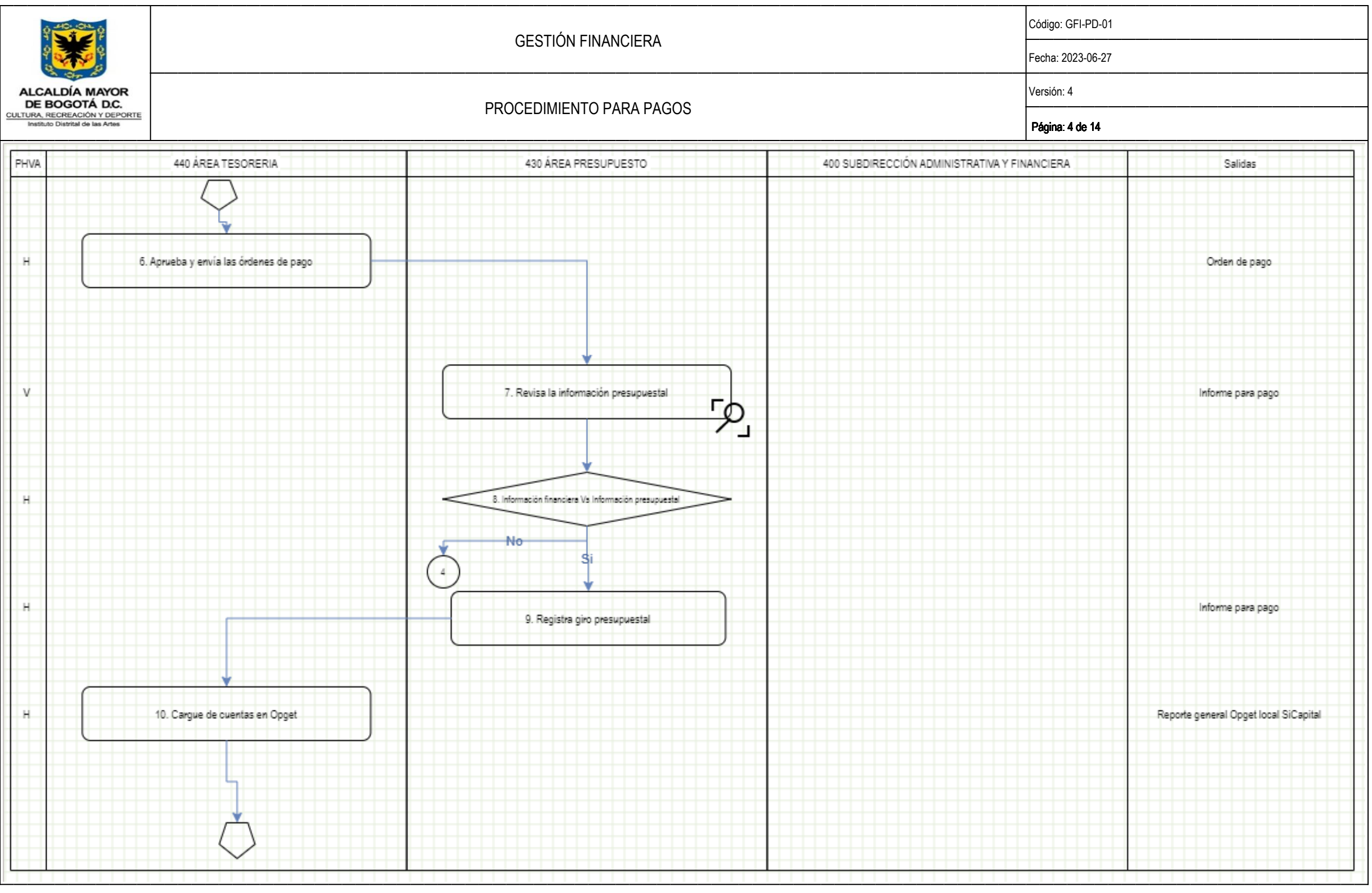

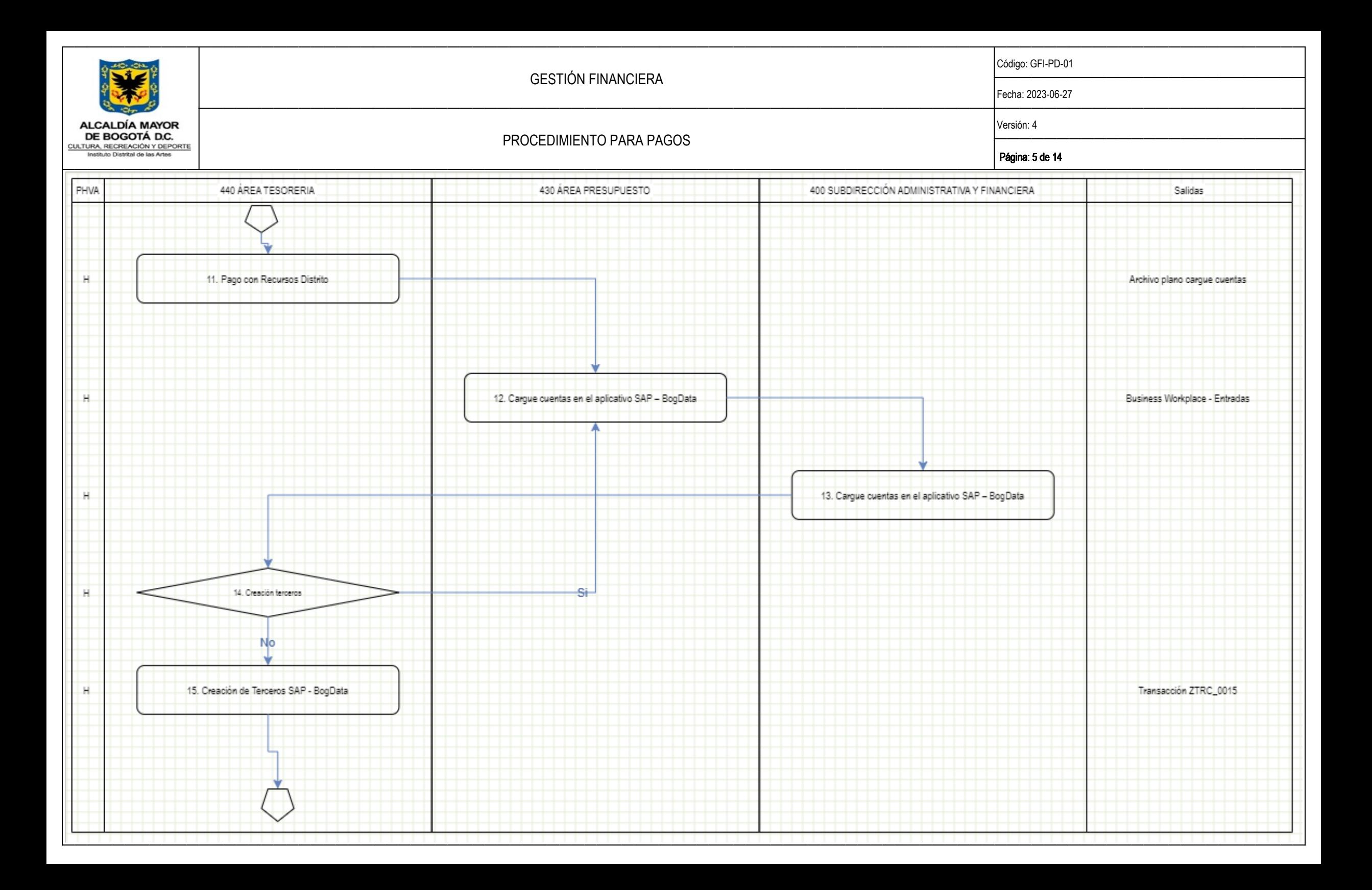

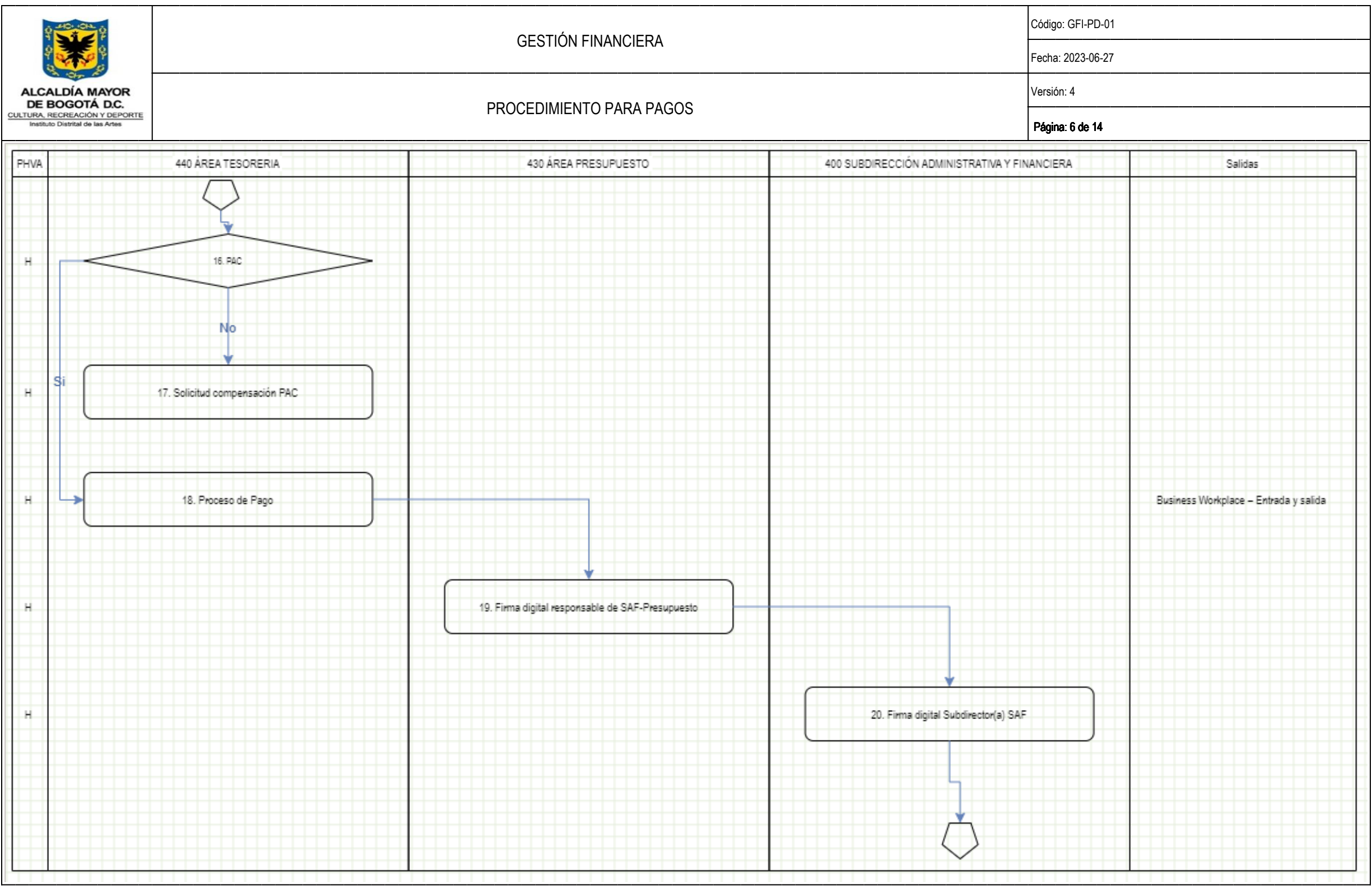

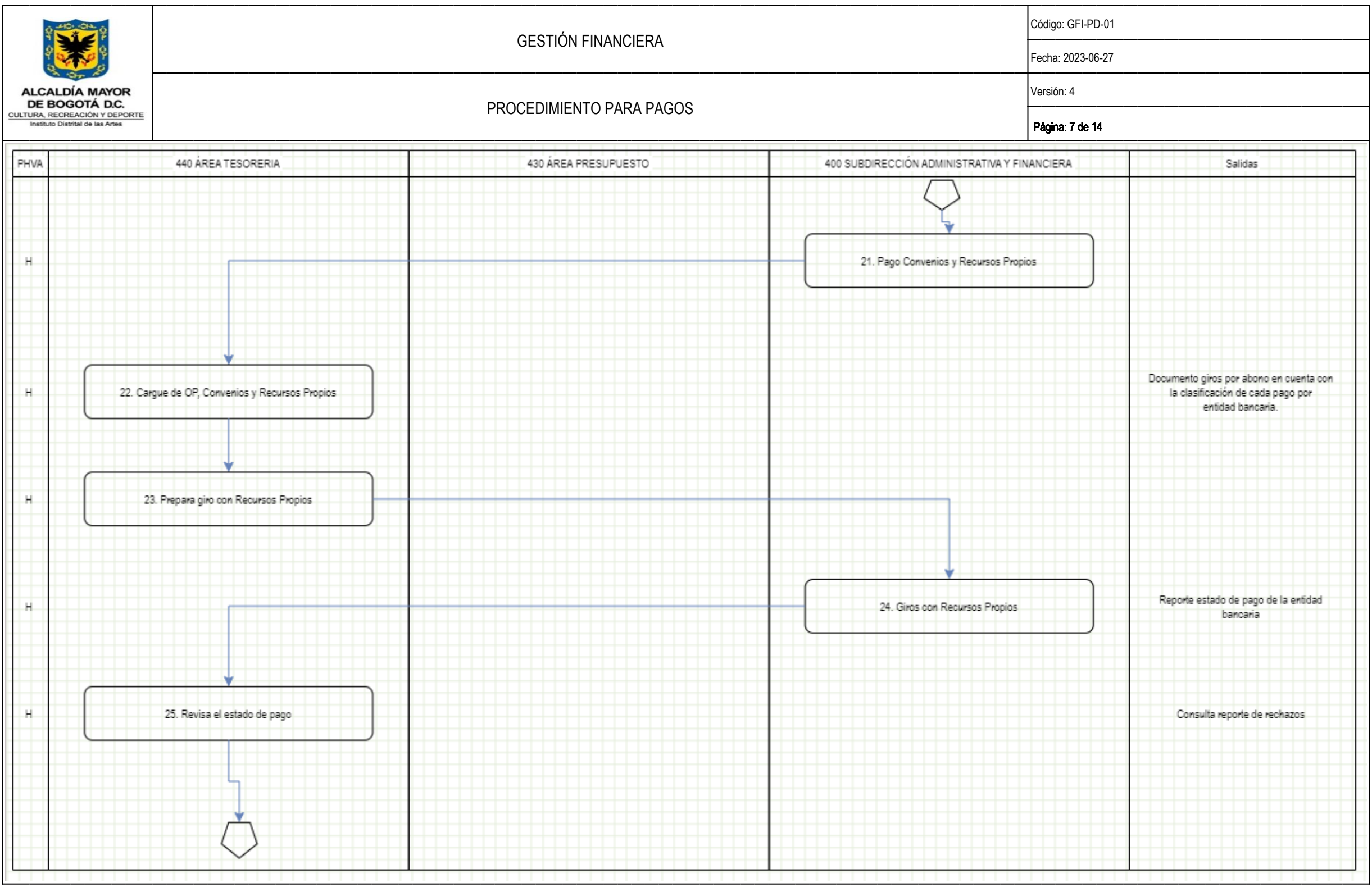

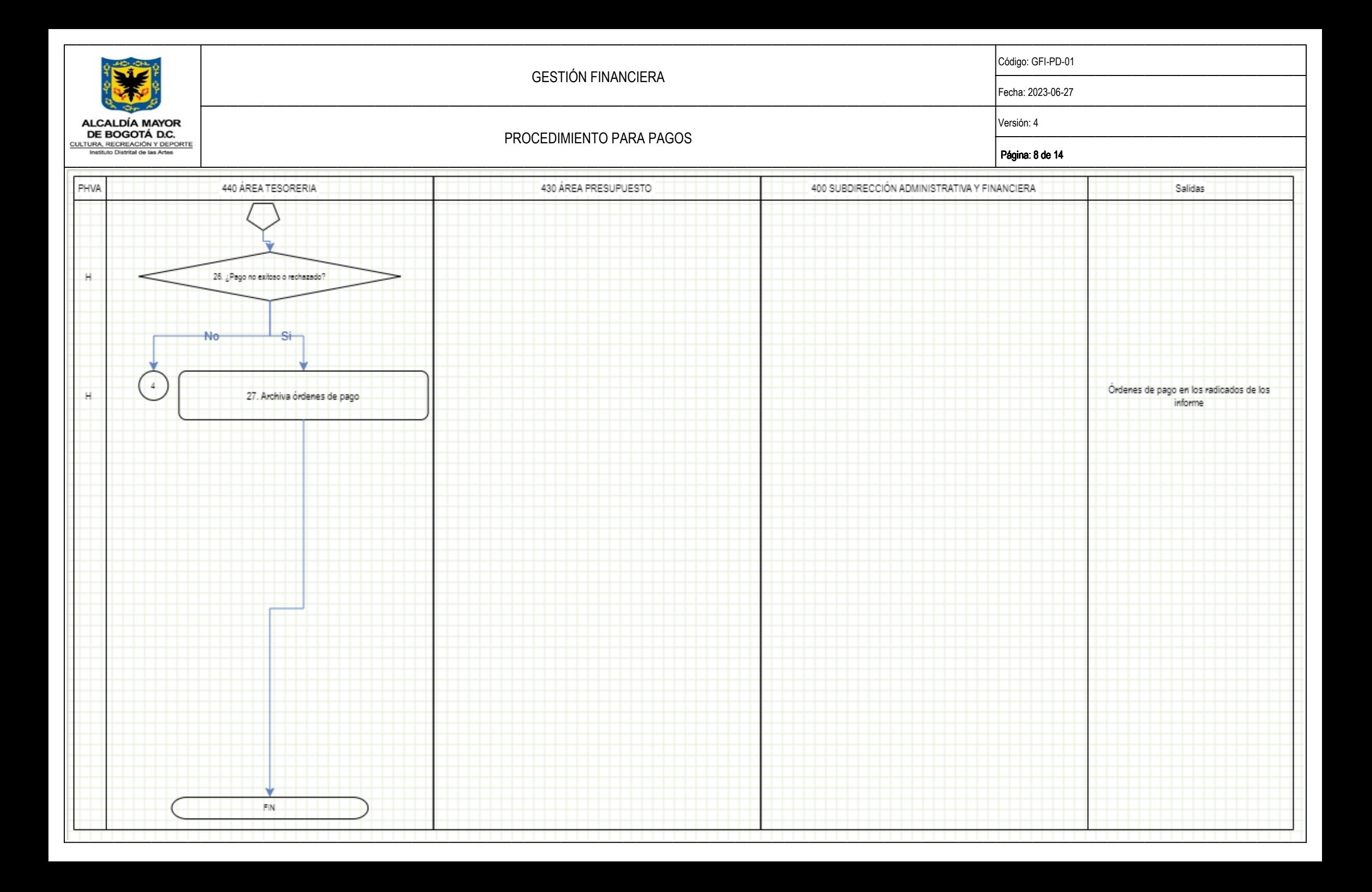

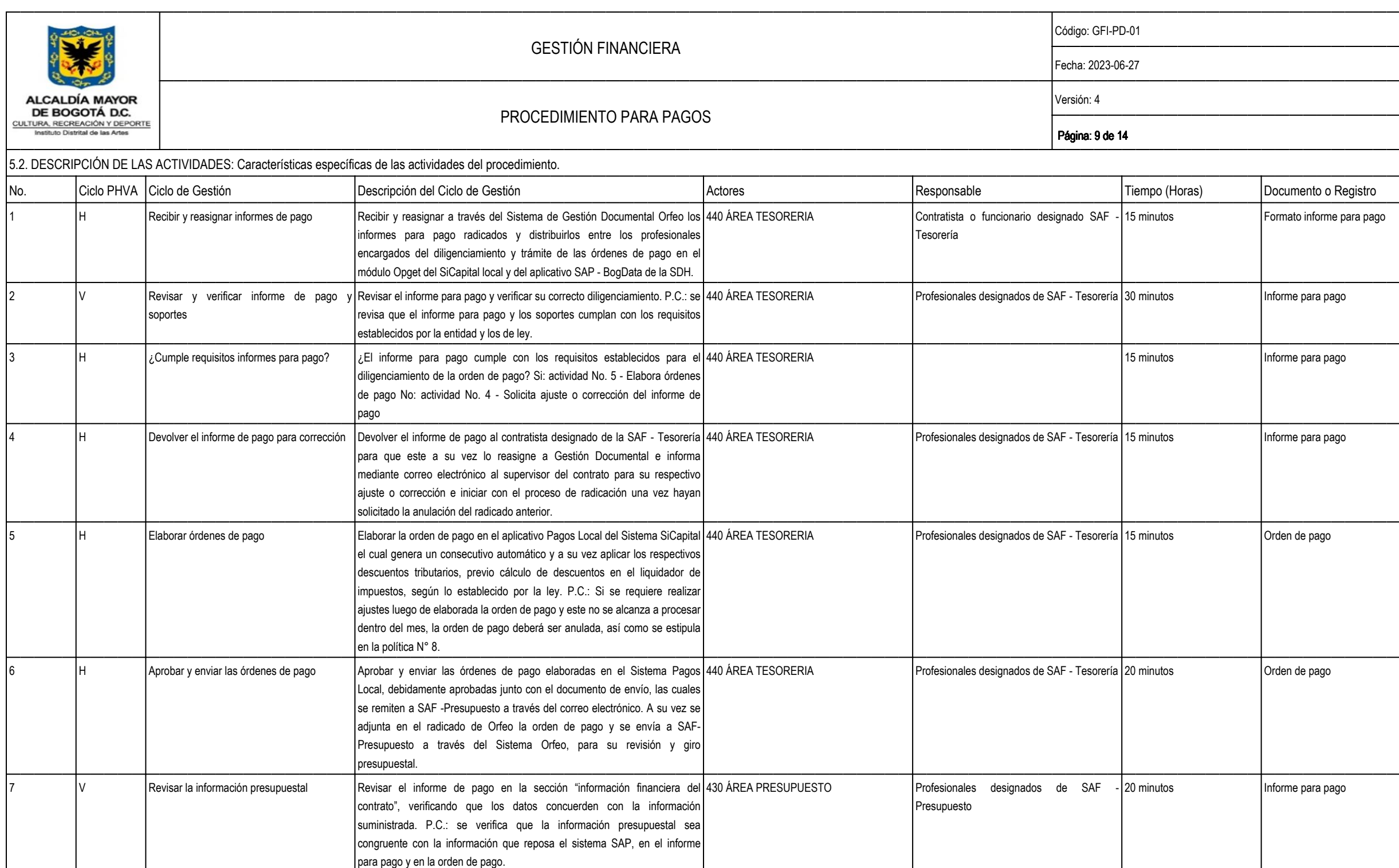

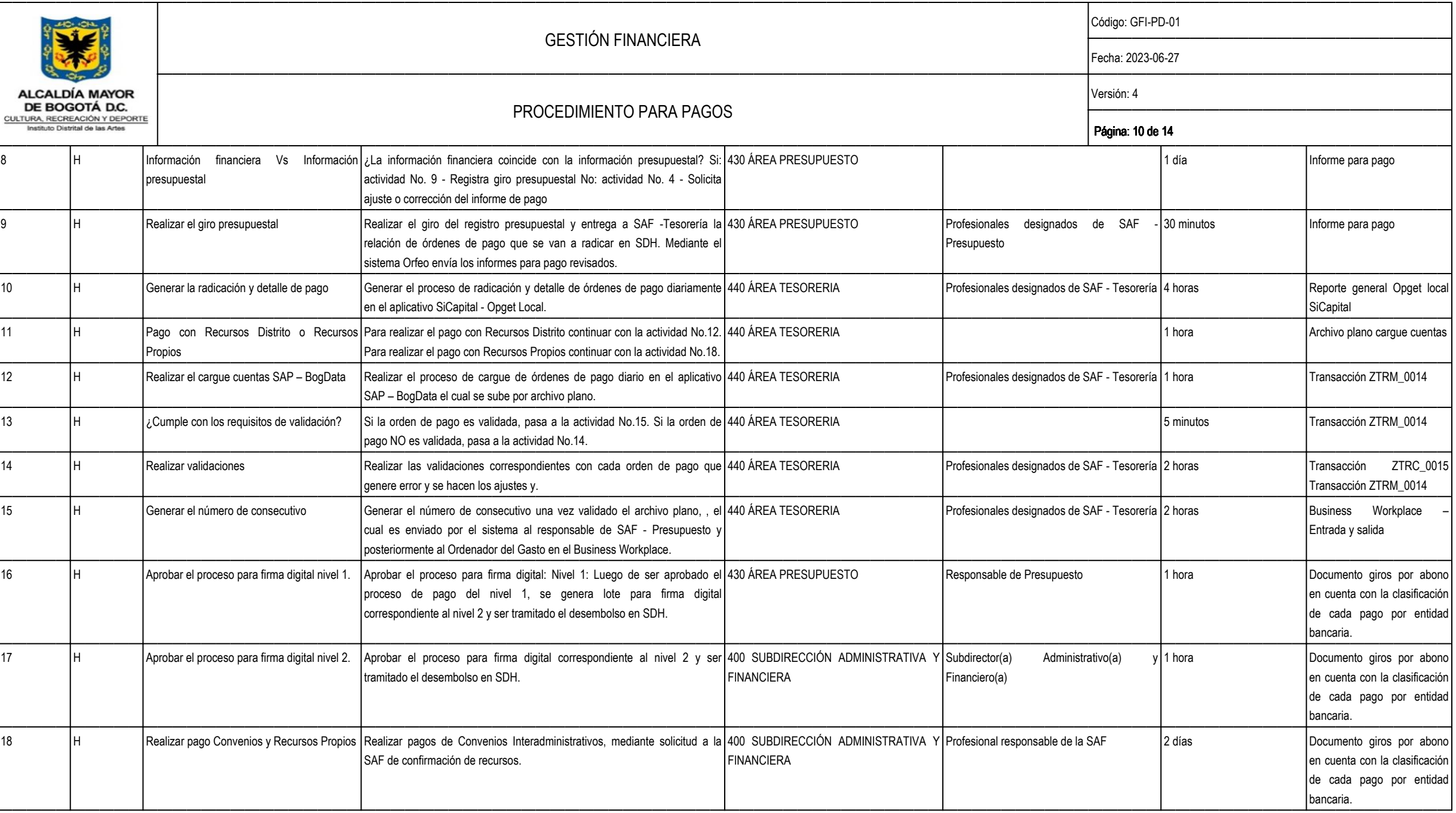

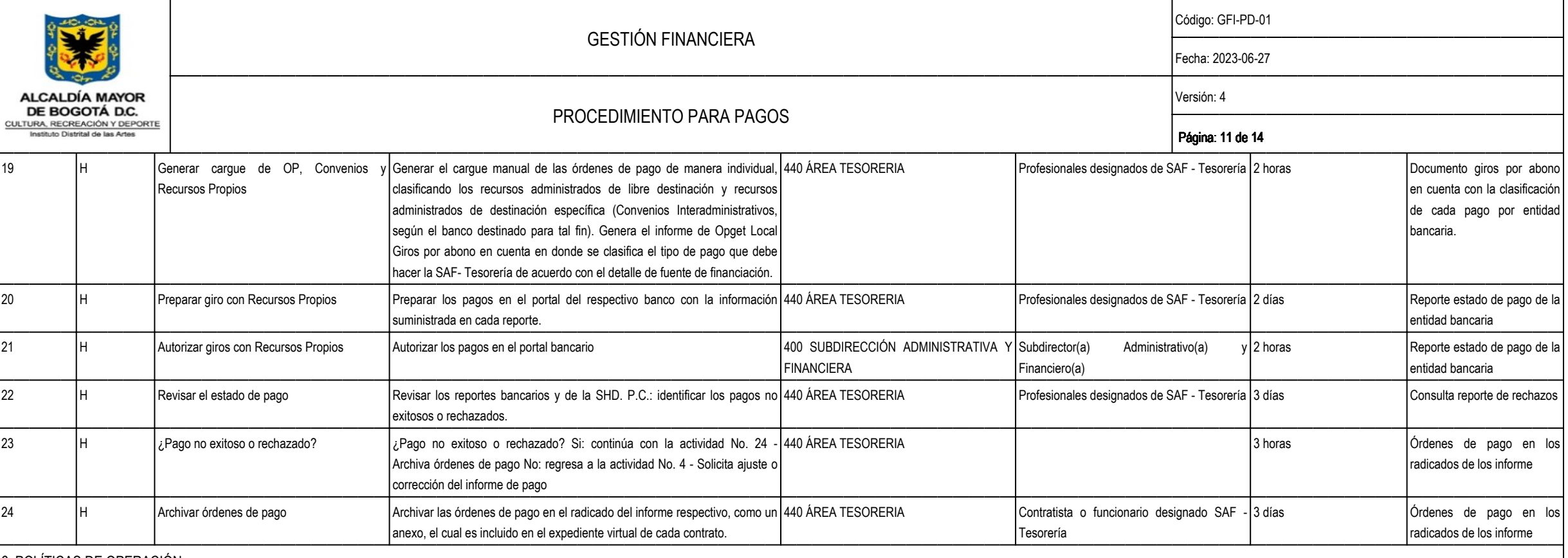

6. POLÍTICAS DE OPERACIÓN:

Las políticas de operación para este procedimiento son las siguientes:

1. Los requisitos y soportes para pago que los contratistas del Idartes deben remitir a la Subdirección Administrativa y Financiera están descritos en el documento "REQUISITOS PARA LA RADICACIÓN DE INFORMES DE PAGO Y OTROS TENER EN CUENTA PARA EL AÑO xxx", el cual es actualizado para cada vigencia. El no cumplimiento de los requisitos solicitados para la elaboración de las órdenes de pago, generará rechazo y devolución de los respectivos inf

2. Para realizar los pagos que no están habilitados mediante abono en cuenta por transferencia electrónica se hará un oficio de solicitud de retiro de fondos dirigido al Banco Davivienda autorizando el retiro de los recurs Cuenta Corriente No. 006069997689, según sea el caso, para luego ser cancelados en las diferentes cuentas bancarias establecidas por cada proveedor. Entre esos pagos se encuentran: Embargos, AFC, Servicios Públicos, ISBN,

Para el pago del ICA y Estampillas se realiza utilizando los canales virtuales - Pagos seguros en línea, como pago a proveedor, a través del portal SDH.

3. La Subdirección Administrativa y Financiera socializará mediante Circular Interna las fechas para realizar el trámite de radicación de informes para pago de Vigencia y Reservas Presupuestales, la programación anual mens en las resoluciones y circulares emitida por la Secretaría Distrital de Hacienda para cada vigencia.

4. Para renovación o cambio del certificado de firma digital por periodo de vacaciones, retiro temporal o permanente del ordenador del gasto y/o Responsable de Presupuesto, se debe elaborar una solicitud dirigida a la DDT

5. Los Pagos en Moneda Extranjera se realizarán de acuerdo a los lineamientos establecidos en la Circular DDT No. 08 del 05 de noviembre de 2021 y descritos en la Circular Interna "REQUISITOS PARA LA RADICACIÓN DE INFORMES TRIBUTARIOS A TENER EN CUENTA PARA EL AÑO xxxx" publicada y socializada en cada vigencia.

6. Los pagos de los beneficiarios del Programa Distrital de Estímulos publicada en cada vigencia se realizarán de acuerdo a lo establecido en la Resolución de Ganadores de Estímulos y Resolución de Reconocimiento Económico

7. El proceso para apertura, reembolso y cierre de las cajas menores del Idartes se encuentra descrito en la Circular Interna "REQUISITOS PARA LA RADICACIÓN DE INFORMES DE PAGO Y OTROS ASPECTOS TRIBUTARIOS A TENER EN CUENT publicada y socializada en cada vigencia.

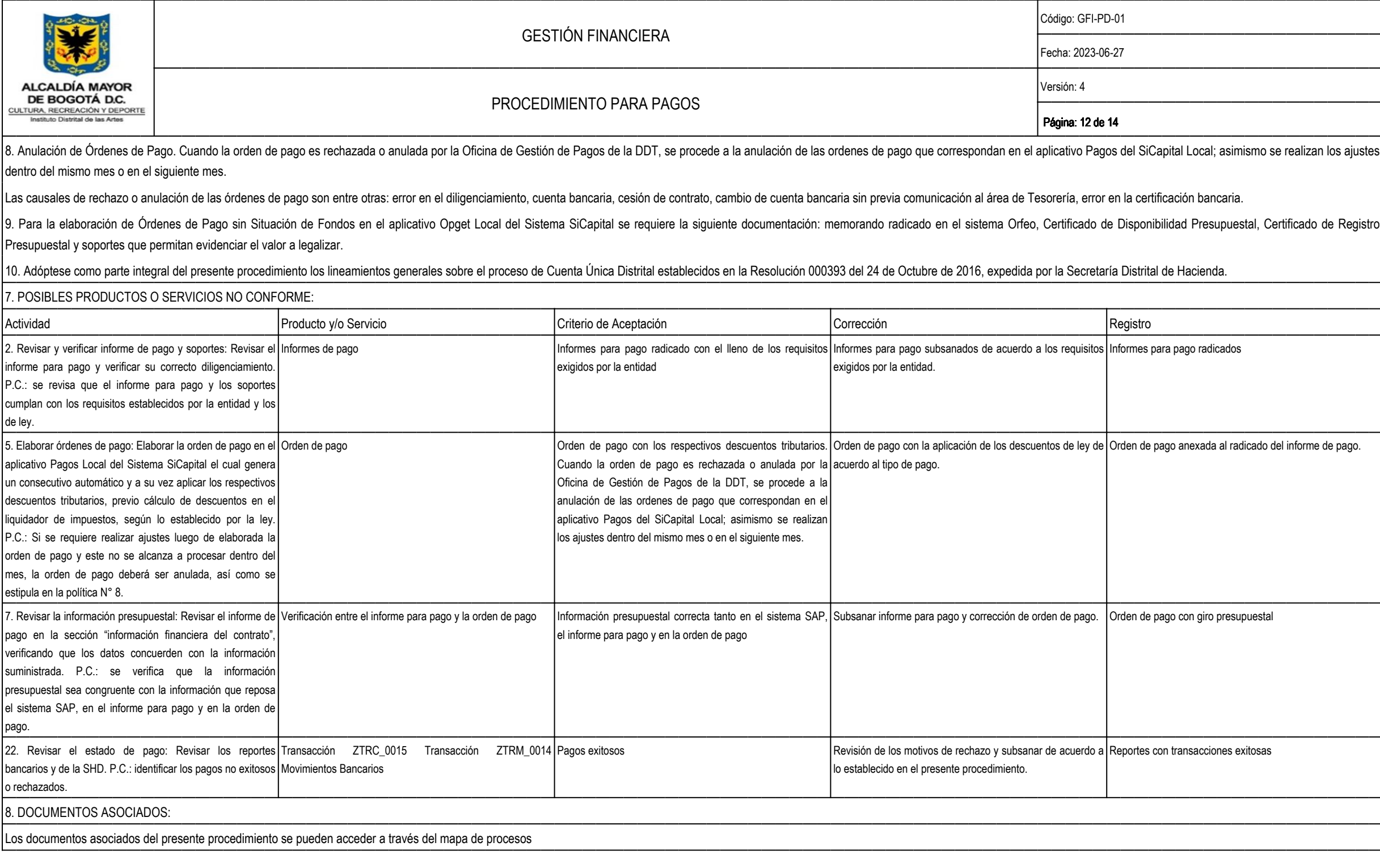

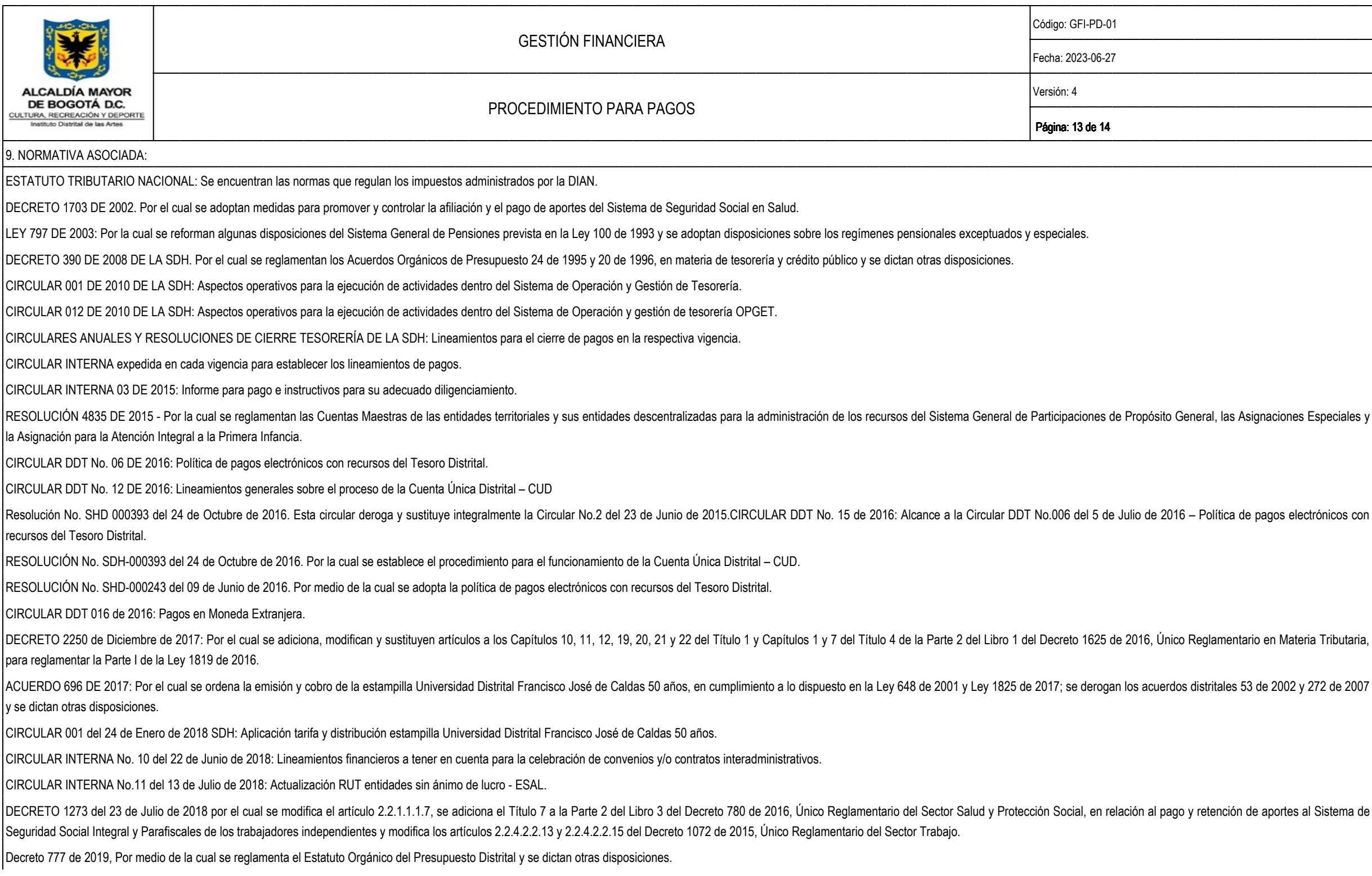

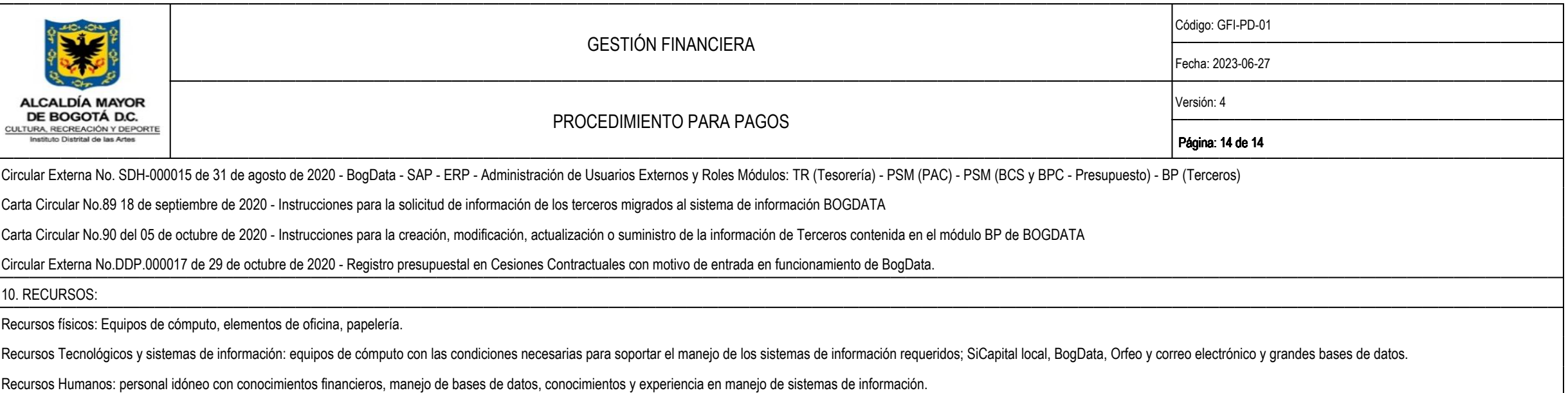

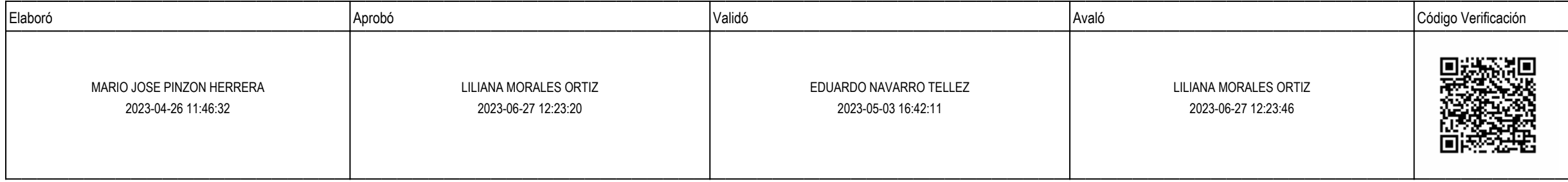